# **Create\_User Subroutine**

# Description

Creates a new user or modifies information about an existing user in the current database.

**Note: Only Level 1 (Administrator) and Level 2 (System Administrator) users can create users.**

### **Syntax**

**Create\_User** (userID, userpassword, userlevel[, overwriteflag, expirval, expirdate])

## **Parameters**

The Create\_User routine has the following parameters.

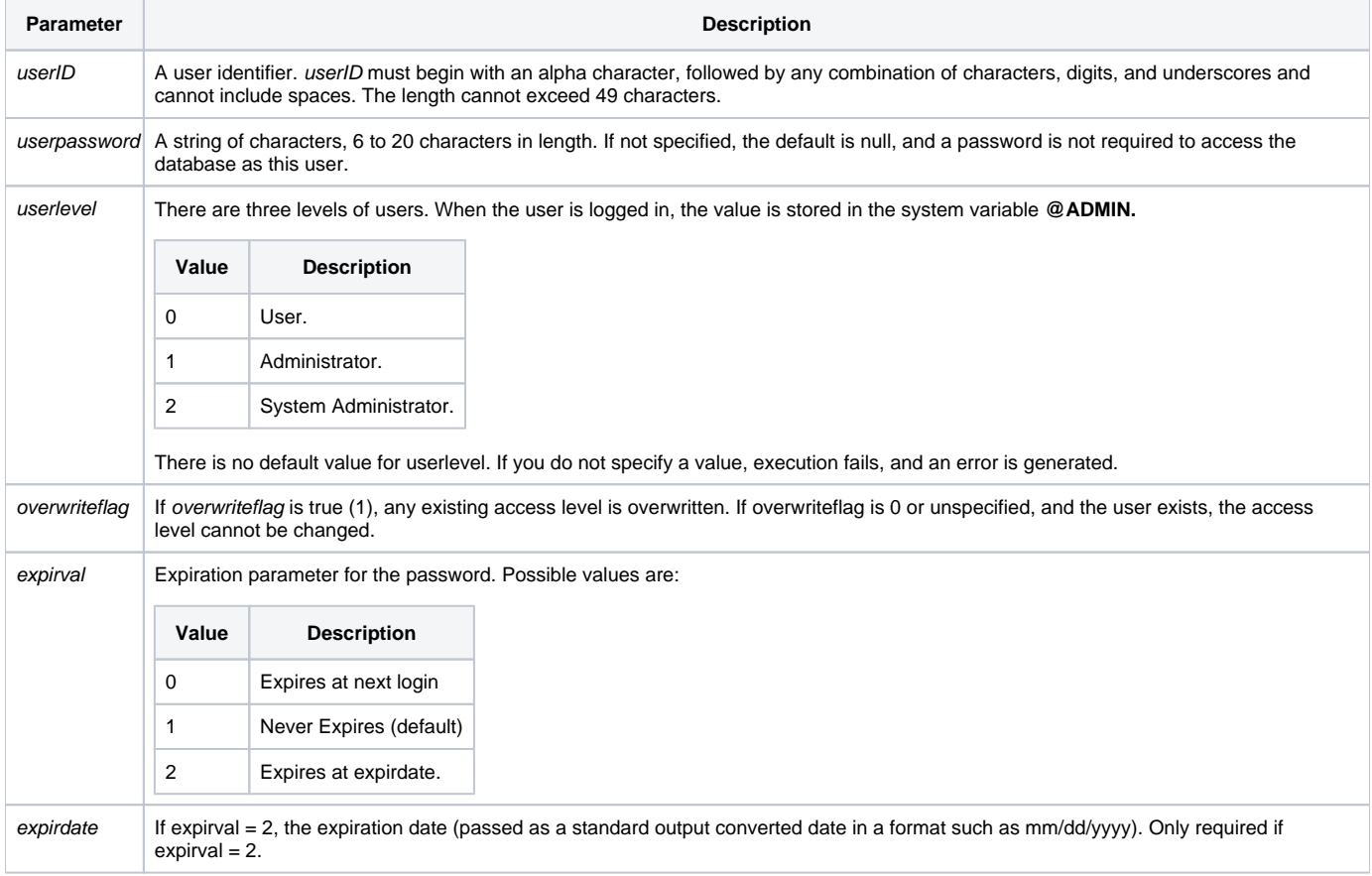

### See also

[Delete\\_User,](https://wiki.srpcs.com/display/Commands/Delete_User+Subroutine) [List\\_Users](https://wiki.srpcs.com/display/Commands/List_Users+Routine)

#### Example

/\* At System Monitor prompt, create the administrative level user ACCOUNTING. The password is ACCT\_PASS. The password never expires.\*/ RUN CREATE\_USER 'ACCOUNTING', 'ACCT\_PASS', 1 /\* Create the user AC with no password, at the user level. The password needs to be changed at the next logon. \*/ RUN CREATE\_USER 'AC', '', 0, 0, 0 /\* Create the user ACCTG with a password ACCTG\_PASS, as a system administrator. The password expires on October 3, 2003 \*/ RUN CREATE\_USER 'ACCTG', 'ACCTG\_PASS', 2, 1, 2, '10/3/2003'